想扮靓家居的你, 购家 具、买电脑、布置房间等环节 不能忽视,尤其是在讲究健康 舒适的今天。笔者推荐 BenQ Joyhub 两款个性电脑,它们满 足年轻人居家风格的搭配需 要,与家和谐,与主人默契。

 $\text{BenQ$ 个性电脑 为你扮靓家居

以粉色为主的田园风格 是年轻女孩的首选,素雅的落 地百叶窗, 小碎花图案的窗 帘,搭配外观柔和粉红、温婉 甜美的电脑,让整个房间清爽 宜人。BenQ Joyhub 江南,兼 具清晰细腻的画质和优秀的 音乐播放功能,适合纯净中透 着一丝温馨的家:搭配"便当 **盒",体积虽小却集合桌面常** 用功能, 包括 MP3 播放、2.1 音响、USB 数码连接、语音聊 天等,让电脑使用更简单、数 码生活更方便快捷。规格面, 搭载 5ms 宽屏显示器、健康防 辐射机箱、X架构人体工程学 键盘、风尚鼠标等,细心照顾

温馨田园风情 女生房间爱"江南"

# 联通 156 热销的背后

联通"新贵"156号段正 式上市近一个月,受到了广 大用户的喜爱,到各大营业 厅办理的用户络绎不绝,情 侣号、幸运号、生日号纷纷亮 相,而最让用户关注的一些 带 8、带 6的吉祥号码也被陆 续抢注,短短时间内就有数 千名用户抢走了自己心仪的 靓号。那么,是什么让 156新 号段如此受欢迎,其背后有 着什么样的秘密?

### 新号段 选择空间大

156 作为一个全新的号 段,靓号资源十分丰富,可以 进一步满足各类人群对手机 号码的需求。再者,156作为 一个吉祥的号段,其本身具

比以往更先进的放号方式, 即采用网上申请号码的方

使用家用数码相机的 朋友常常会羡慕那些手持 准专业 DC 或数码单反相 机的"专业"玩家,更多的 时候会对比着他们作品, 明显感到手中的器材太不 中用。记者特别约请了两 位资深摄影记者和一位专 业玩家, 教读者巧用数码 相机, 让一台功能简单的 数码相机在他们手中也会 变成一件出片的利器。

玩转相机场景模式

现代社会,手机号码已成 为身份和地位的象征,能拥 有一个或是几个好的手机号 码,将为你的事业和生活增 色不少。但手机用户庞大的 基数和稳步增加的事实告诉 我们,要想选择一个易于记 忆的吉祥数字、连号或是有 特殊意义的靓号是越来越难 了。

有"要我顺"的吉祥含义,更 易于被广大人群所接受。 同时,此次 156号段采用 式,将一些带有吉祥数字的 号码在网上公布,供用户选 购。这一举措不仅给消费者 带来了实惠和便捷,而且它 还体现了公开公平的原则, 最大限度地保障了广大手机 用户的选择权。所以,只要你 及时申请,吉祥号、情侣号、 幸运号、生日号将任你选择。 据联通公司透露,156号码不 仅个人可以使用,还可供集 团用户使用,充分满足了各 种消费者的多元化需求。

#### 新套餐 自由更实惠

为强力支持 156号段成 功推广,联通还推出特定的 "世界风"156的"积木式资 费" ,彻底颠覆了原有的套餐 包月消费模式,此种模式套 餐,实属新鲜。

据悉,江苏联通将 156 号段用户的资费套餐分成基 本的语音类产品和增值类产 品,基本语音类产品包括市 话包、长途包、商旅包、本地 业务包;增值业务分为短信 包、GPRS流量包、彩信包、本 地业务包。定制套餐的,可选 增值业务就更加丰富了,每 项业务下面又有不同消费额 度,用户可以根据自己的实 际情况,通过自由定制、自由 组合的方式设置资费,合理 安排自己的通信支出。

此前联通的资费套餐是 根据不同消费群体的消费习 惯设立的。比如适合短信爱 好者、长途电话高消费者的 多类套餐,但这些套餐互不 兼容。而 156号段的用户,可 以根据自己的多种消费习 惯,选择套餐进行组合,就像 搭积木一样。

最常见的场景有五种模 式,人像模式、风景模式 、夜 景(人像)模式、花卉模式、运

江苏联通相关负责人介 绍, "积木"最大的好处就是 可以自由搭配,使各个行业 和层次的消费者都能够选择 适合自己的套餐。比如经常 出差的商旅人士可以选择基 本套餐 +商旅包。而且套餐 的定制和退定都比较方便, 可选增值业务,可以随意更 换。另外,如果没有特别的可 选需要,也可以只选择基本 市话套餐,非常实惠。

> 逆光下的人像如何拍摄? 有时,面向日落的方向画面美 不胜收,但到底选哪一场景才 能拍好这样的逆光人像呢?如 果不稍加思考就去拍照便很 可能会拍下一张 "剪影"照 片——背景漂亮然而前景全 黑。原因很简单,因为逆光下 日光直接射入相机,DC的测 光系统会认为当前的光线非 常充足,不仅快门速度提得很 高,闪光灯也不会被开启,这 时背光的人物当然不会获得 充足照度,产生剪影的效果。 此时,建议您使用相机的风景 模式或 P模式,然后将闪光灯 直接设置为" 强制闪光",这 样一来不但保证了背景的正 常曝光人物的面部(背光面)

同时,156号段还开通了 \*\*100国际漫游回拨业务,无 论用户在世界何地出访,只 要加拨 \*\*100,统一资费只需 5.88元 /分钟。

### 新业务 网络效果优

在增值业务方面,156号 段开通了基于 WAP 的"互动视界"手机上网、基于 动视界" 手机上网、基于 MMS 的" 彩信" 和基于 JAVA 的"神奇宝典"等业

务。目前,可向"世界风"156 用户提供手机音乐、掌上股 市、手机上网、手机报、手机 游戏等特色应用,今后还将 陆续推出手机银行、手机邮 件、即时通信等应用。可见, 在增值业务方面,联通在 156 号段上花了大力气。

> "非专业用户拍摄,最常 见的也是最容易出现的问题 就是机身抖动,这一点除了人 工防抖外,可以通过选用防抖 动功能的相机得到解决。 "资深 摄影记者路军表示,普通的用 户在使用数码相机时常常会有 这样的困惑,即拍摄出来的画面 不够清晰,老是会发生重影或模 糊的情况。究其原因,除了偶尔 的失焦 即相机未能正常对焦) 以外,很大程度上是因为快门速 度过低、拍摄抖动所致。一般而 言,在手持条件下,拍摄到清晰 照片的快门速度应该达到焦距 倒数甚至更高,可想而知,对于 那些 10倍光学变焦的产品而 言,防抖技术则是更加必要,因 为这些产品的长焦端往往达到 370MM 以上,因此,快门速 度必须要在 1/400秒以上才 算合格,否则就只能望远兴叹 了。 快报记者 黄建军

置用白铜

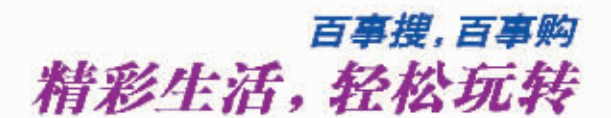

信息查询,掌握快捷资讯;语音购物,享受品质 生活!南京电信114号码百事通新推出"百事搜"、"百 事购"两项业务,全方位贴心服务,满足个性化需求, 为生活再添精彩!

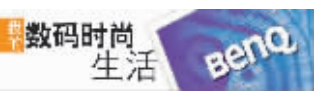

青春动感游戏 男孩地盘选"NASA"

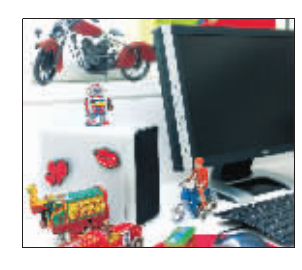

玩电脑游戏是男孩们喜欢的 休闲方式。他们的房间要打 破传统以书桌书架为主体的 设计,将电脑或游戏机等重要 "武器"安置在房间中央的地 台上, 坐在地上把握方向盘 玩游戏,更有一种自由不羁 的感觉! 书房色调也要帅气 活泼,张扬青春气息。这样的 书房, 要求电脑与房间颜色 协调并且技术性能要高,让主 人在游戏中狂飙尽兴。BenQ Joyhub NASA 搭载发烧级游 戏 LCD, 具备 Senseye+game 显彩科技 2 代, 让你获得真 实、美丽的画面效果:2毫秒 灰阶响应时间有效消除残影, 无论在喧嚣的城市街道呼啸 而讨武在崎岖的山路弯道激 情漂移,都能获得生动流畅的 视觉快感。

咨询热线:13951687927 王

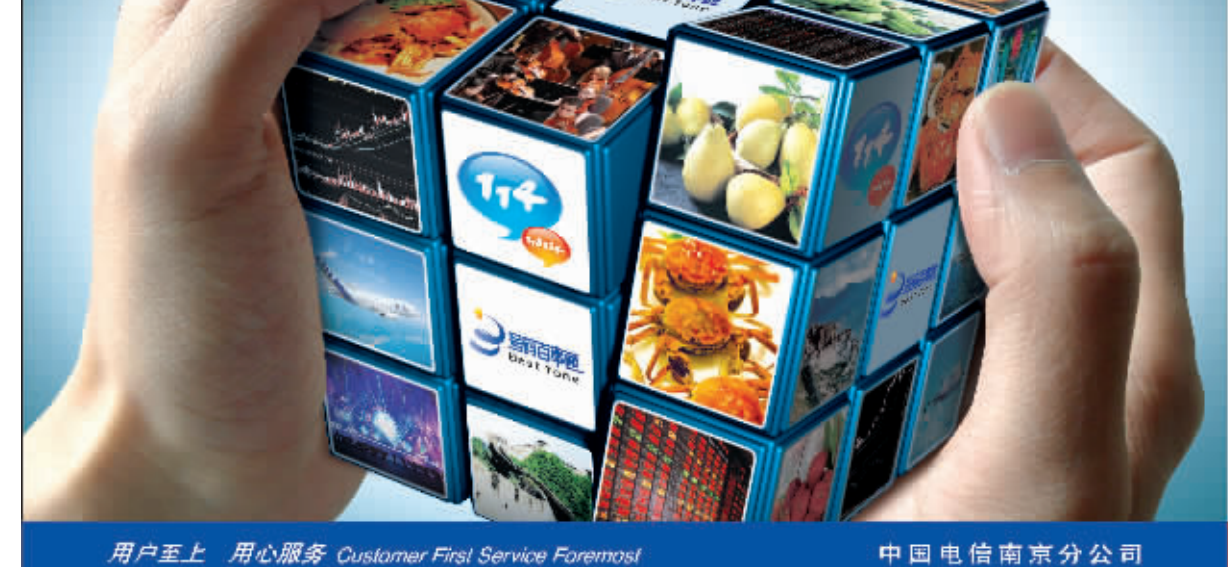

## 百事搜 一

号码百事通最新推出了「百事捜」服务、目前可以查询 到奥运信息、南京本地滨出票务信息、段票实时价格信息和 浙江、上海、江苏三地的旅游信息。为您提供便捷周到的服 务、南京114号码百事通远期将在出航班到离港动态信息查 询服务, 详情请咨询114.

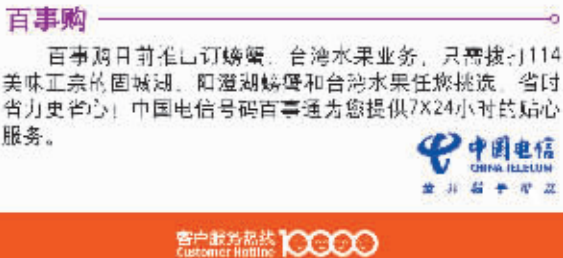

这些新增时尚业务的使 用效果与网络质量息息相 关。近年来,江苏联通把优化 网络质量看作是企业的生命 线。据联通内部人士透露,江 苏联通今年新增 G网基站 1000 多个, 全面提升了 GSM 网络质量,并进行了 网络升级,通话质量显著提 高。另外,联通还不间断地进 行网络调整,合理配置网络 资源,完善网络覆盖,确保网 络运行状态最佳。优质的网 络是将 156新号段打造成高 端通信的坚强后盾。

崭新的号段,开辟了沟通 新领域;时尚业务,让通信 的世界更精彩;"积木套 餐" ,颠覆了原有的套餐包 月消费模式,使用户选择更 自由;升级的网络,基本实 现了无缝覆盖,全面提升了 通信质量。诸多利好因素汇 集一体,156号段的热销也就 在情理之中了。

快报记者 徐勇

"干吗一定要用单反相 机? 没有单反,照样能拍出不 错的照片。 "从事新闻摄影的 翁先生极力推荐松下的一款 LX2相机。这样一款相机拥有 16:9的 CCD、28mm广角,微 距表现能力强,光学防抖效果 显著,在翁先生看来,完全可 以利用各种模式和自己的经 验拍出和单反相机相媲美的 照片。

记者发现,目前市场上销 售的消费级家用数码相机基 本上有多种多样的场景模式, 可以帮助用户简单地完成一 些特殊场景的拍摄。主流的家 用产品的场景模式已经非常 丰富,几乎涵盖了生活中拍摄 的多种题材,尤其是一些没有 双优先 (光圈优先、速度优 \$)及手动功能的 DC在场景 模式上更是下足了功夫。实际

上这些相机的拍摄模式无非 是不同光圈和快门的组合,有 些还加入了闪光或测光方式

的变化。

动模式。

灵活运用开拓范围

尽管相机上的场景十分

码玩家"羊羊"就举出两例通 过灵活运用已有的各种场景 模式解决了一些相机没有的

场景模式。

丰富,但有些特殊情况是无法 完全套用场景模式的,资深数 也同时被闪光灯打亮。

女生的使用感受。

在专业玩家看来,对焦慢 也能抓拍。有时候,因为相机 对焦太慢,快门迟滞严重,很 容易错过一些精彩的场面,但 硬是有玩家用索尼 707抓住 了不少精彩镜头,其实方法很 简单,在您需要抓拍场景或人 物的某个动作时,可以在拍 摄前提前取景,并对同样距 离的物体半按快门对焦,在 焦点锁定之后再次调整取景 窗口到您需要拍摄的位置, 此时测光及对焦这两个环节 已经完成,成功率已经超过 了一半,下面需要做的就是 等待抓拍时刻的出现,对于 位置不动的物体只需稍微提 前一些预测其动作并提早释 放,而对于位置变化较大的 物体,例如奔跑中的人物则需 要对他即将出现的下个位置 人为进行预测,这其实就需要 拍摄者对相机多熟悉和多次 操作了。

#### 首选防抖功能相机

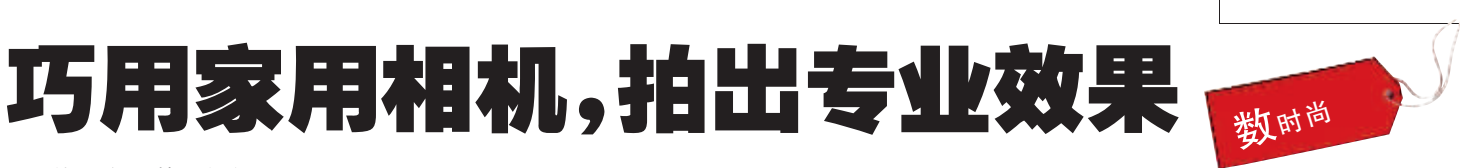